# **CSE 351**

**Dynamic Memory Allocation** 

1

## **Dynamic Memory**

- Dynamic memory is memory that is "requested" at runtime
- Solves two fundamental dilemmas:
  - How can we control the amount memory used based on run time conditions?
  - How can we control the lifetime of memory?
- Important to understand how dynamic memory works:
  - We want to use allocators efficiently
  - Can result in many errors if used incorrectly

# **Dynamic Memory**

- Example program:
  - Dynamically adds/removes/sorts nodes in a large linked list
- Without dynamically-allocated memory:
  - Use the mmap() or equivalent system call to map a virtual address to a page of physical memory
    - This essentially gives you a page of memory to use
  - Use pointer addition/subtraction to segment the page into linked list nodes
  - Manage which regions of the page have been used
  - Request a new page when that one fills up
  - Get fired from your job
  - MESSY! NOBODY DOES THIS!

### **Dynamic Memory**

- With dynamically-allocated memory:
  - Use malloc() from the C standard library to request a node-sized chunk of memory for every node in the linked list
  - When removing a node, simply carry out the necessary pointer manipulation and use free() to allow that space to be used for something else
  - Keep your job!
- You will come to love malloc() because it does all the heap management for you...
- ...But for the next week you will hate it, because you are in charge of implementing it

#### malloc()

- Provided to you by the C standard library using
  #include <stdlib.h>
- Programs allocate blocks from the heap by calling the malloc() function
  - The heap is the memory region dedicated to dynamic storage
- How to use malloc():
  - Takes a size\_t representing the number of bytes requested
  - Returns a void\* pointing to the start of the block or NULL if there was an error

```
int * array = (int *)malloc(10 * sizeof(int));
```

#### free()

- Also part of the C standard library
- Programmers also need to be able to "free up" dynamically-allocated memory that they no longer need
- Simply pass free() a pointer to a block received from malloc()
  - Using free() allows for more efficient heap usage
  - Subsequent calls to malloc() will be able to re-use that block
- Double-free
  - This occurs when you free the same block twice
  - It usually results in a segmentation fault
  - We will see why that might occur when we look at how malloc() is implemented

### The Heap

- What does the heap look like exactly?
  - Imagine a giant contiguous region of memory
- This region is segmented into free block and used blocks
  - The free blocks form an explicit, doubly-linked list
  - To allocate a block, we remove it from the list and return a pointer to it
  - To free a block, we insert it back into the list

#### **Block header**

- Every block has a 64-bit header
- Three of those bits are used for tags
  - LSB is set if the block is currently used (not in the free list)
  - Next bit (to the left) is set if the block preceding it in memory is used
  - The third bit is not used
- The upper 61 bits store the size of the block
- This 64-bit value is also referred to as the block's "sizeAndTags"

```
sizeAndTags:
+----+
| 63 | 62 | 61 | 60 | .... | 2 | 1 | 0 |
+----+
^ ^ /
high bit low bit
```

#### Free blocks

- The free block has a sizeAndTags value on either side of the free block.
- It also has a pointer to the next and previous blocks in the list
  - Remember, the blocks are not necessarily in address order, so the pointers can point to blocks anywhere in the heap
- Each free block is a BlockInfo struct followed by free space and the boundary tag (footer)

```
struct BlockInfo {
    size_t sizeAndTags;
    struct BlockInfo* next;
    struct BlockInfo* prev;
};
```

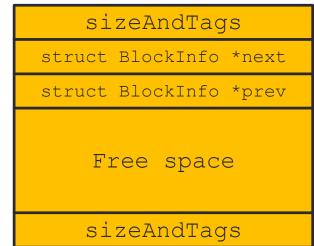

#### Used blocks

- Used blocks only have a sizeAndTags, followed by the payload
- The payload is the actual block of memory returned to a user program that invokes malloc()

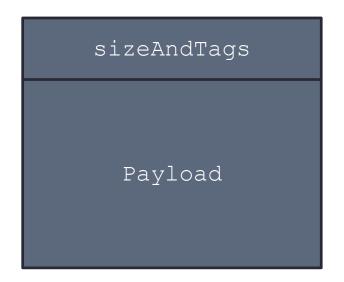

- Initial 128-byte heap layout:
  - BlockInfo\* FREE\_LIST\_HEAD that always points to the first block in the free list
  - The BlockInfo for this free block would look like this:
    - sizeAndTags: 130 (128 + 0x2)
    - next: null
    - prev: null
  - The PrecedingUsed tag is set because the previous block is not free (comes into play when we look at coalescing later)

Size: 128, Preceding Used: 1, Used: 0

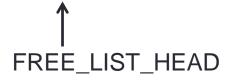

• void\* a = malloc(32):

- Searches the free list for a block big enough
- The first (and only) block is 128 bytes, which will work
- Bad implementation: return a 120-byte payload (8-byte header)
- Good implementation: split off 40 bytes, return a 32-byte payload

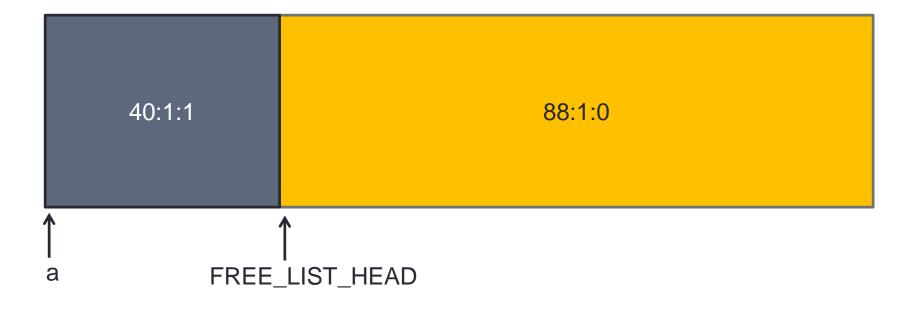

• void\* b = malloc(16):

 Only needs a block of 16 + 8 = 24 bytes, but if we were to free this block in the future, we would need at least 32 bytes to create a free block. Thus, the minimum block size is 32 bytes

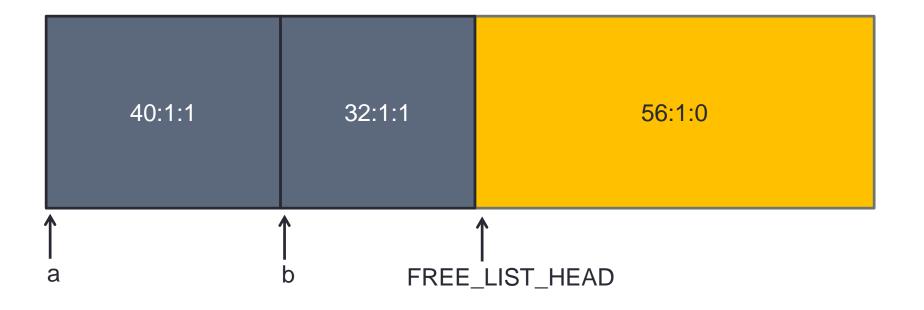

• void\* c = malloc(48):

• FREE\_LIST\_HEAD = null

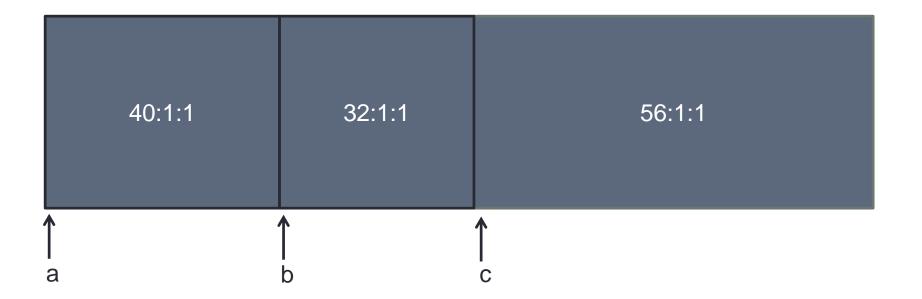

- free(b):
  - This will insert block b into the start of the list

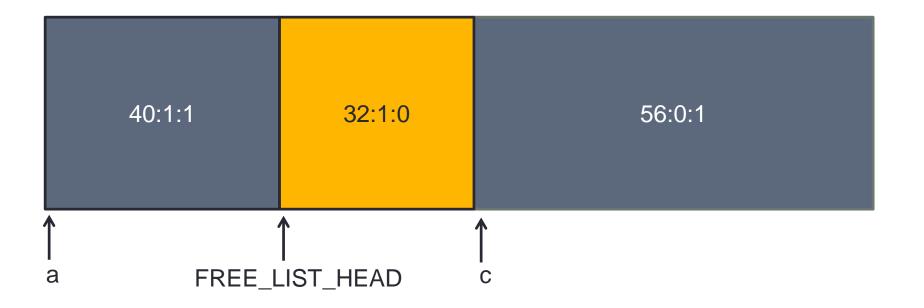

- free(c):
  - Is this what the heap looks like at the end of free(c)?

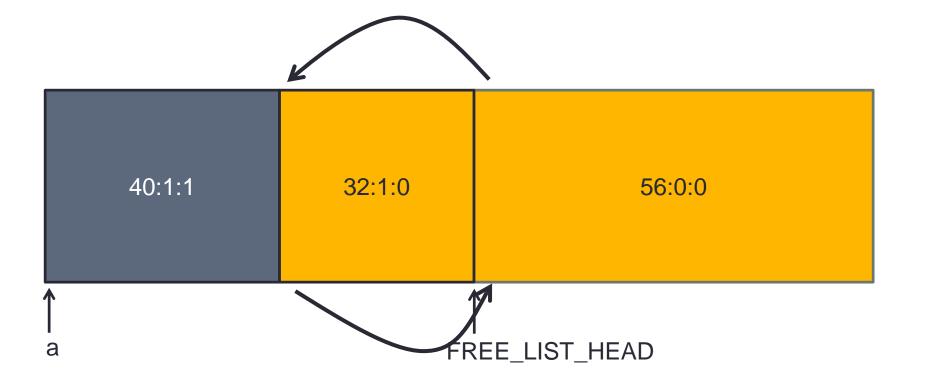

- When we have multiple free blocks adjacent to each other in memory, we should coalesce them
  - Coalescing basically combines free blocks together
  - Bigger blocks are always better; a large block can satisfy both large and small malloc() requests

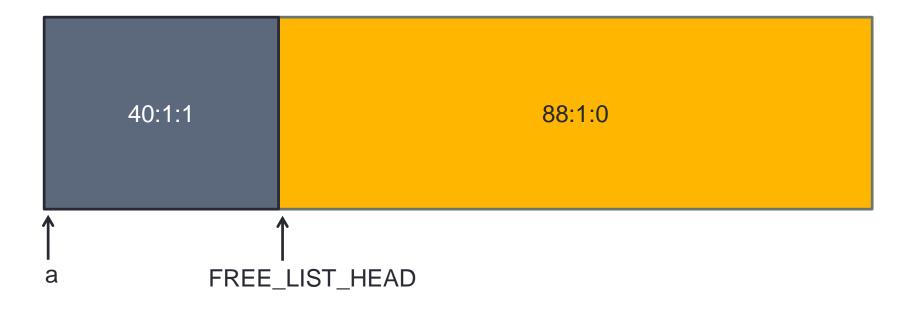

## Your assignment

- Implement malloc() and free()
- Before you start to feel overwhelmed...
  - We give you many functions already including:
    - searchFreeList()
    - insertFreeBlock()
    - removeFreeBlock()
    - coalesceFreeBlock()
    - requestMoreSpace()

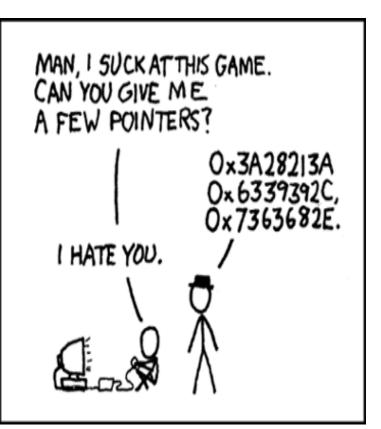

# Your assignment

- Implementing malloc()
  - Figure out how big a block you need
  - Call searchFreeList() to get a free block that is large enough
    - NOTE: If you request 16 bytes, it might give you a block that is 500 bytes
  - Remove that block from the list
  - Update size + tags appropriately
  - Return a pointer to the payload of that block

## Your assignment

- Implementing free()
  - Convert the given used block into a free block
  - Insert it into the free list
  - Update size + tags appropriately
  - Coalesce if necessary by calling coalesceFreeBlock()

#### Starter code

- We'll now go through some of the starter code included in the assignment
- If you are struggling to understand where to get started, read through coalesceFreeBlock()
  - If you can understand this function, you will understand everything
- Make sure you use the provided macros
  - They work, so it will help minimize bugs
  - More readable code